## **Lesson ideas for geography teachers to share: flashcards**

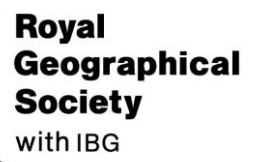

Advancing geography and geographical learning

## **Go to**

<https://www.ordnancesurvey.co.uk/documents/resources/25k-map-symbol-flashcards.pdf>

## **Activity**

Access this free resource from OS maps and follow the instructions below.

- 1. Print off the pdf of OS map flashcards. There are 90 individual cards for you to cut out and then practice with.
- 2. Make sure you also print off the answer sheets on the last 2 pages.
- 3. If playing in a group consider assigning 7 cards per player, with a deck of spare playing cards. Take turns to go round the circle of players challenging one another to correctly name the OS map symbol. If your opponent cannot identify the card (either a feature, symbol or abbreviation) then they must pick up another card. The first player to get rid of their cards wins.
- 4. Alternatively, if playing in a pair, categorise the OS map cards into **urban** and **rural** cards. First you will need to agree on two definitions:

Rural: an area which is colloquially referred to as 'countryside'. It has a low population density and ranges from the rural-urban fringe to extremely remote parts of the country.

Urban: a city or a town with a high population density. Urban areas are generally associated with higher levels of development and non-agricultural jobs.

5. A final option is a creative task. With a large sheet of A1 paper (don't have any? Stick multiple sheets of A4 together) create your own basic OS map. Now choose your favourite OS map cards and drop them onto the map wherever you want. Remember, some features will only be appropriate in certain landscapes. For example, you are unlikely to find a lighthouse on top of a mountain!

## **Suggested further work**

[https://www.ordnancesurvey.co.uk/documents/resources/abbreviations-used-on-os-25k-and50k](https://www.ordnancesurvey.co.uk/documents/resources/abbreviations-used-on-os-25k-and50k-scale-mapping.pdf)[scale-mapping.pdf](https://www.ordnancesurvey.co.uk/documents/resources/abbreviations-used-on-os-25k-and50k-scale-mapping.pdf)

- 1. What is the abbreviation Coll?
- 2. What is the abbreviation Ind Est?
- 3. What is the abbreviation Recn Gd?
- 4. What is the abbreviation F Sta?
- 5. Write out the abbreviation for a Cathedral.
- 6. Write out the abbreviation for a Level Crossing.

If you choose to create a large A1 map with your OS map flashcards, now add these additional abbreviations to it.